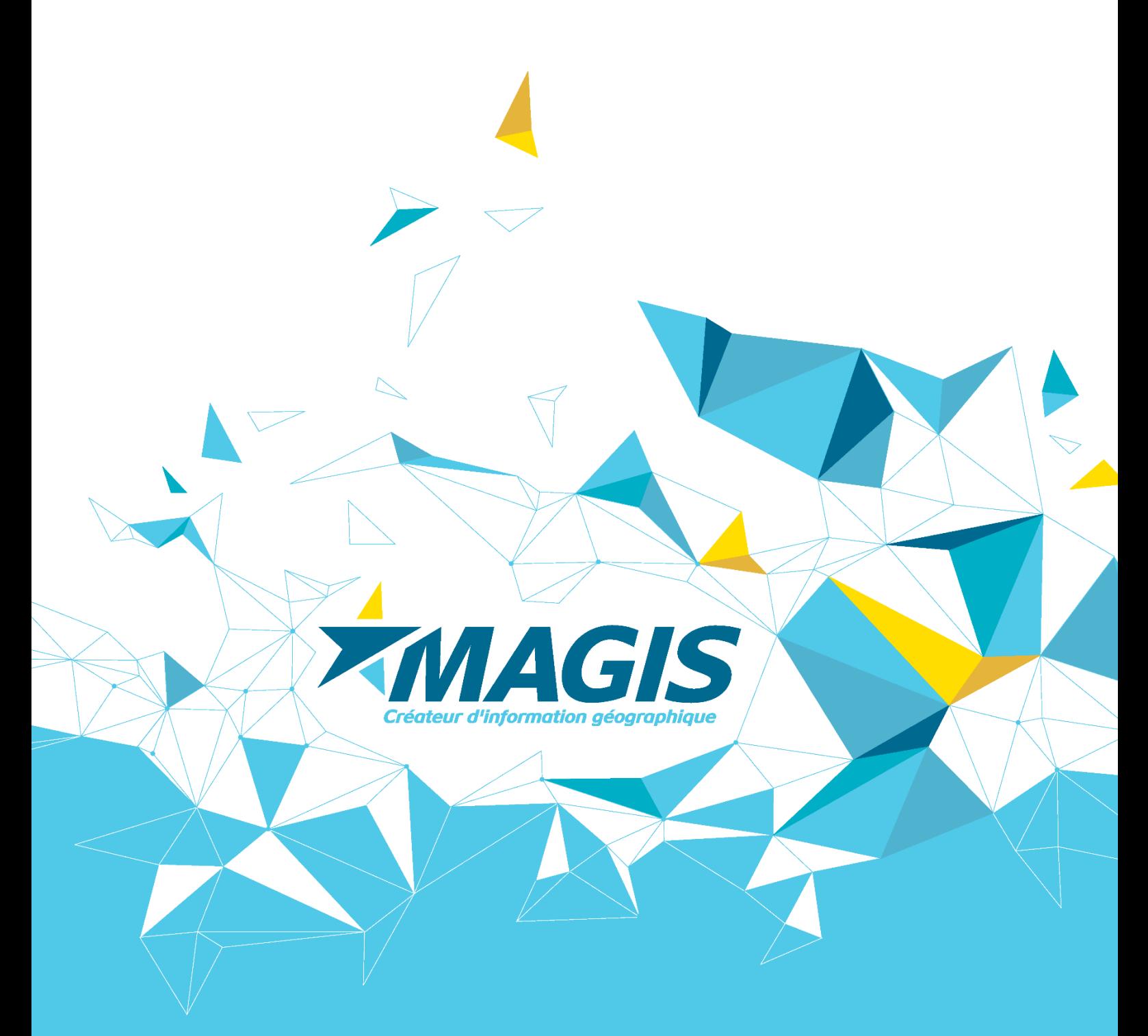

# **FORMATIONS CATALOGUE 2019**

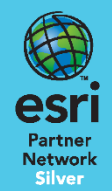

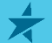

**MAGIS - SARL - RIDET 0995134001** Tél: (+687) 25 96 86 | Fax: (+687) 28 96 86 45 bis, rue du Port Despointes | 98800 Nouméa | Nouvelle-Calédonie

## **SOMMAIRE**

**ZMAGIS** 

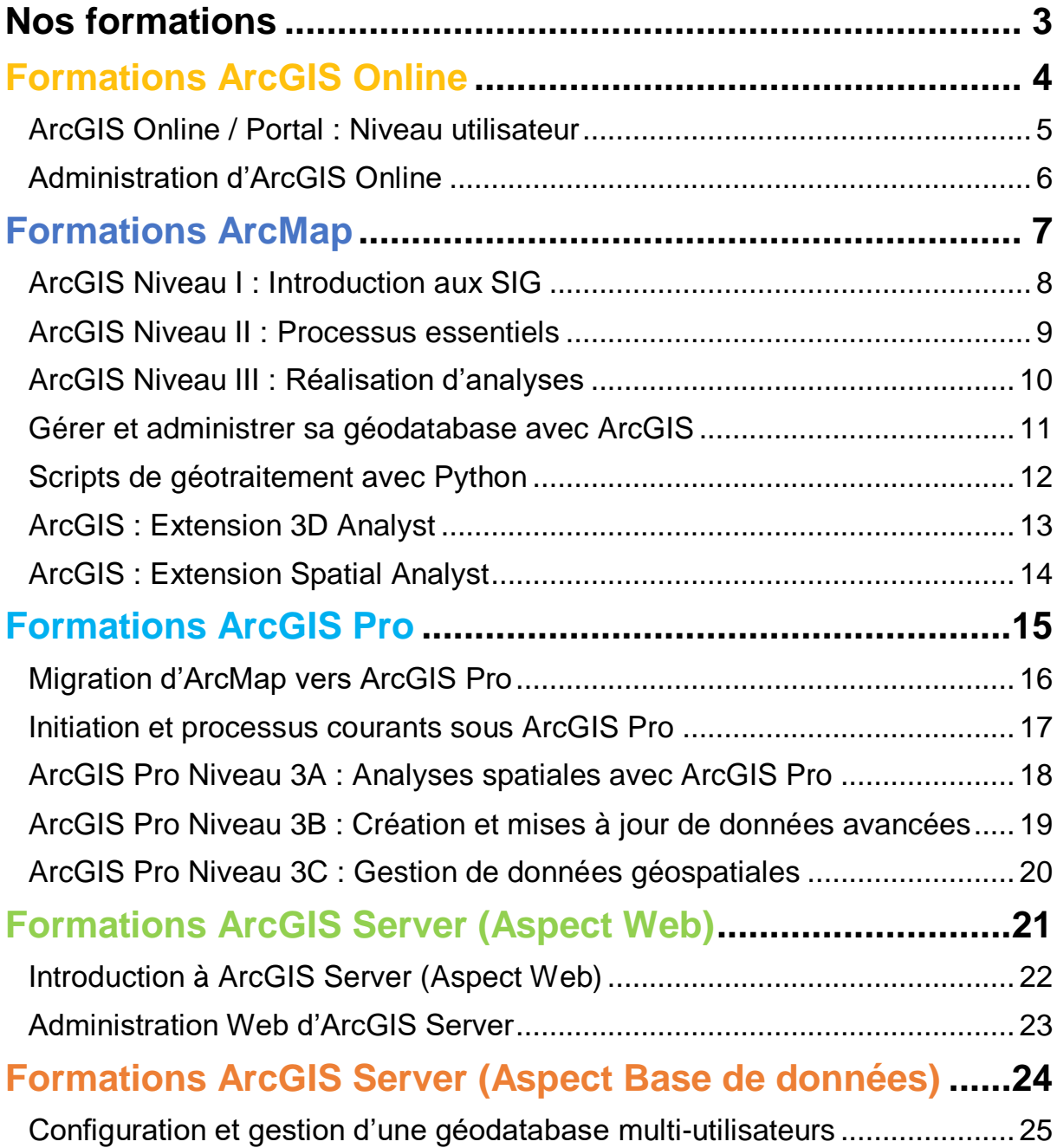

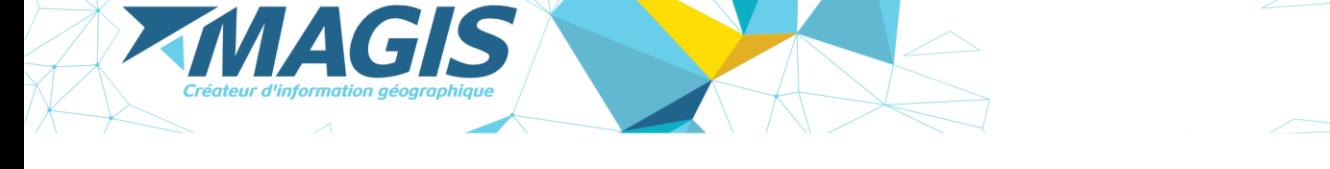

### **NOS FORMATIONS**

#### <span id="page-2-0"></span>**Les formations avec MAGIS**

Toutes les formations que nous vous proposons dans notre catalogue sont dispensées par nos formateurs certifiés ESRI et experts dans leur domaine.

Nos formations sont destinées :

- aux nouveaux utilisateurs ESRI qui souhaitent débuter et conduire leurs projets avec une mise en œuvre rapide et efficace
- aux utilisateurs déjà expérimentés qui désirent approfondir leurs connaissances et bénéficier de l'expertise de MAGIS

#### **Les formations inter-entreprises**

Les formations inter-entreprises se déroulent sur Nouméa et sont planifiées aux dates mentionnées à la page suivante.

Tout le matériel didactique officiel ESRI est fourni sur le lieu de formation et une attestation de participation est délivrée à la fin de la formation.

*Chaque session de formation sera ouverte sous réserve d'un nombre suffisant de stagiaires.*

Toutes les formations de notre catalogue peuvent être programmées, n'hésitez donc pas à nous contacter pour nous informer de vos besoins.

#### **Les formations en intra-entreprise**

Par ailleurs, nos formations peuvent également être organisées au sein de votre structure, afin de s'adapter au mieux à votre environnement et à vos problématiques, tout en vous proposant un calendrier et un rythme appropriés.

N'hésitez pas à nous contacter pour de plus amples renseignements et pour obtenir un devis personnalisé.

#### **Notre contact**

Tél : 25.96.86 Email : *[gestion@magis.nc](mailto:gestion@magis.nc)*

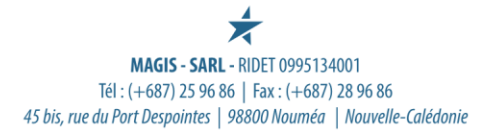

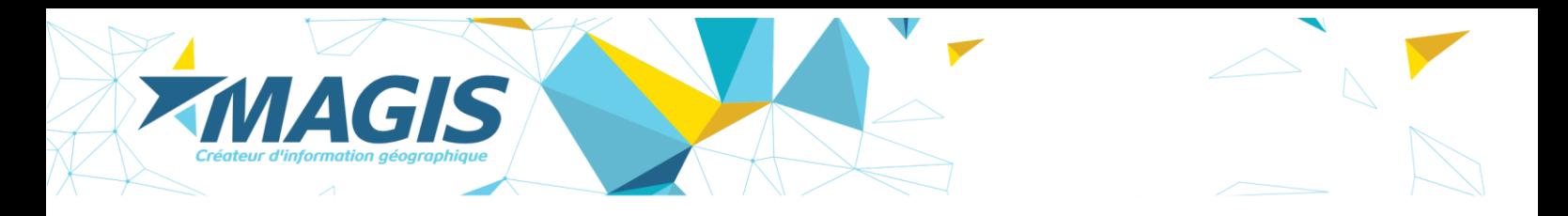

## <span id="page-3-0"></span>**Formations ArcGIS Online**

**ArcGIS Online / Portal : Niveau utilisateur**

#### **L'utilisation L'administration**

**Administration d'ArcGIS Online** (1 jour)

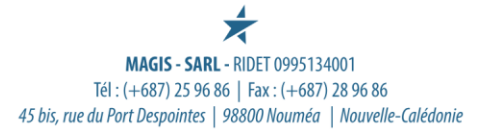

### <span id="page-4-0"></span>**ArcGIS Online / Portal : Niveau utilisateur**

*« Utilisez le Cloud pour vos besoins SIG web et mobiles »*

#### *Cette formation s'adresse à la fois aux utilisateurs d'ArcGIS Online et à ceux de Portal for ArcGIS.*

ArcGIS Online est une plateforme cartographique sur le Web hébergée par ESRI, adaptée à la création de cartes et d'applications interactives, à la gestion et au partage des différentes ressources de votre SIG au sein de votre organisation.

Cette formation d'une journée est centrée sur l'utilisation d'ArcGIS Online et non sur l'administration. Elle vous permettra de prendre en main les fonctionnalités d'ArcGis Online comme l'ajout et la création de contenus sur le web, la création de cartes web, l'utilisation des outils d'analyse, la publication de services hébergés ainsi que de partager ces contenus dans des applications web.

Vous verrez aussi l'utilisation des cartes sur les appareils mobiles grâce à Collector for ArcGIS et l'utilisation d'Esri Maps for Office qui vous permettra d'accéder aux fonctionnalités d'ArcGIS Online dans l'environnement Microsoft Office.

#### **Programme et Objectifs**

MAGIS

À la fin de ce cours, vous serez à même de :

- Expliquer comment les composants des systèmes ArcGIS Online fonctionnent ensemble
- Nommer le vocabulaire relatif à ArcGIS Online (cloud, service de carte, webmap app, plateforme, groupe)
- Ajouter différents contenus (csv, shape, service de carte, fichier d'adresses ou fichier latitudes/longitudes)
- Sauvegarder les données et les cartes dans des groupes
- Gérer le partage des données et des cartes
- Mettre en forme votre carte avant partage
- Filtrer les données
- Créer un service d'entités à partir du fichier csv / shp / gdb fichier
- Créer un service d'entités à partir d'ArcMap
- Effectuer des mises à jour avec ArcGIS Online
- Préparer à l'utilisation de Collector for ArcGIS
- Utiliser les fonctions d'analyse spatiale et géocoder des adresses
- Rechercher une application spécifique parmi les applications existantes et inclure une webmap dans une application
- Créer une carte à partir de Microsoft excel avec Esri Maps for Office

#### **Public**

Cette formation est dédiée à ceux qui devront publier sur ArcGIS Online et qui ont besoin de partager efficacement leurs contenus SIG sur le web. Ils verront comment utiliser toutes les fonctionnalités de la plateforme sans pour autant aborder les questions d'administration du portail. La formation se basera sur un portail déjà existant et préconfiguré.

#### **Pré-requis**

Une connaissance des concepts liés au client bureautique ArcMap est nécessaire

#### **Durée**

1 jour (7 heures)

### <span id="page-5-0"></span>**Administration d'ArcGIS Online**

*« Configurez le portail SIG de votre organisation et apprenez à utiliser le Cloud ArcGIS »*

#### *Cette formation s'adresse à la fois aux utilisateurs d'ArcGIS Online et à ceux de Portal for ArcGIS.*

ArcGIS Online est une plateforme cartographique sur le Web hébergée par ESRI, adaptée à la création de cartes et d'applications interactives, à la gestion et au partage des différentes ressources de votre SIG au sein de votre organisation.

Cette formation d'une journée, centrée à la fois sur l'administration et l'utilisation, vous permettra de prendre en main les fonctionnalités d'ArcGis Online comme la gestion des utilisateurs et la personnalisation d'ArcGis Online mais aussi la création de cartes web, la publication de services hébergés et des contenus dans votre compte ainsi que de partager ces contenus dans des applications web.

#### **Programme et Objectifs**

À la fin de ce cours, vous serez en mesure de :

Côté Administration :

MAGIS

- Comprendre toutes les étapes qui vous permettent de mettre en place votre portail
- Créer des utilisateurs et des groupes
- Gérer des droits d'accès aux groupes et contenus
- Personnaliser l'interface ArcGIS Online

#### Côté Utilisation :

- Ajouter des contenus dans ArcGIS Online
- Créer des cartes web
- Publier des services hébergés à partir d'ArcMap
- Partager vos projets dans des applications web
- Créer un projet mobile avec Collector for ArcGIS

#### **Public**

Cette formation est dédiée aux administrateurs et aux utilisateurs SIG qui ont non seulement besoin de partager efficacement leurs contenus SIG sur le web mais aussi d'administrer le portail de leur organisation

#### **Pré-requis**

Ce cours nécessite des connaissances sur les concepts de base du SIG et une maîtrise basique d'ArcMap

#### **Durée**

1 jour (7 heures)

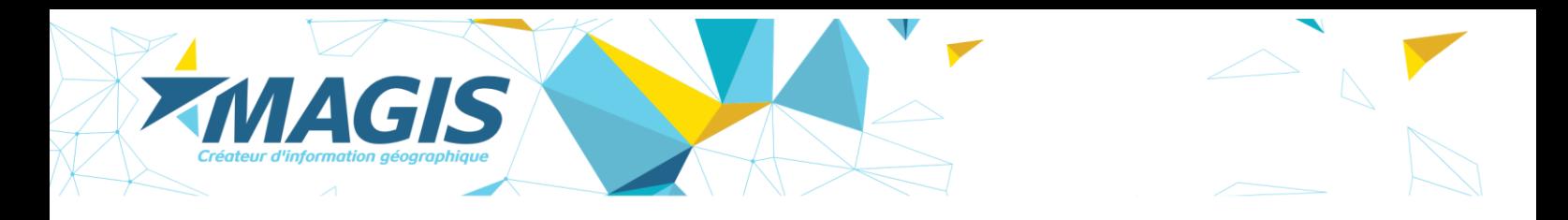

## <span id="page-6-0"></span>**Formations ArcMap**

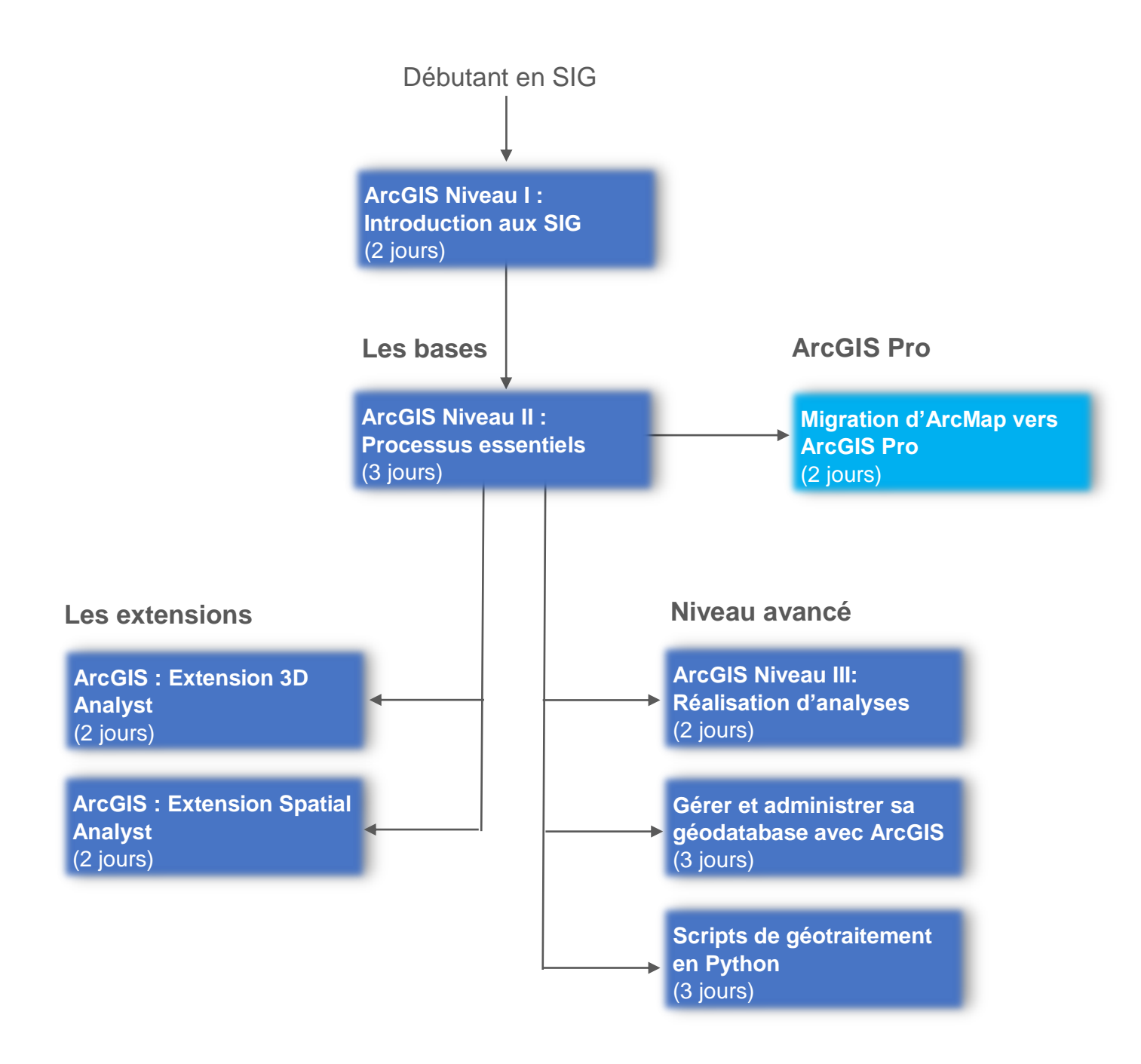

### <span id="page-7-0"></span>**ArcGIS Niveau I : Introduction aux SIG**

*« Pour vous familiariser avec le SIG et ArcGIS »*

Ce cours permet de comprendre en quoi consiste un système d'information géographique (SIG) et ses différents modes d'utilisation.

À l'aide de diverses composantes du système ArcGIS, vous apprendrez à créer des cartes SIG, explorer et analyser les données relatives à ces cartes et utiliser des méthodes permettant de les diffuser aisément.

À la fin de ce cours, vous posséderez une solide connaissance des cartes SIG et des outils d'ArcGIS permettant de visualiser les entités du monde réel, de dégager des tendances, d'extraire de l'information et de la communiquer à d'autres.

#### **Programme et Objectifs**

MAGIS

À la fin de ce cours, vous serez en mesure de :

- Créer et diffuser rapidement une carte SIG à l'aide d'outils et de contenu ArcGIS axés sur le Web
- Trouver et organiser des données géographiques et d'autres ressources SIG dans le cadre d'un projet de cartographie
- Afficher avec précision des entités sur une carte SIG et accéder aisément à l'information relative à ces entités
- Analyser une carte SIG afin d'identifier la localisation d'entités répondant à des critères spécifiques
- Diffuser des cartes SIG et des résultats d'analyse visualisables à partir d'applications bureautiques, de sites Web et d'appareils mobiles

#### **Public**

Les personnes n'ayant aucune connaissance théorique ou pratique des SIG

#### **Pré-requis**

Les participants doivent posséder une expérience de base de la gestion de fichiers et la navigation dans l'environnement Windows

#### **Durée**

2 jours (14 heures)

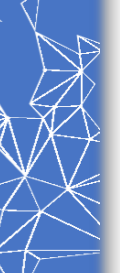

**MAGIS - SARL - RIDET 0995134001** Tél: (+687) 25 96 86 | Fax: (+687) 28 96 86 45 bis, rue du Port Despointes | 98800 Nouméa | Nouvelle-Calédonie

### <span id="page-8-0"></span>**ArcGIS Niveau II : Processus essentiels**

*« Réalisez les principales tâches avec ArcMap »*

Ce cours permet d'acquérir les connaissances fondamentales à la création, la diffusion et l'utilisation de l'information géographique et des cartes dans le système ArcGIS.

Vous apprendrez comment trouver, explorer, gérer et analyser des données géographiques efficacement et de créer des cartes qui rehausseront la valeur de votre travail.

Ce cours traite d'une variété de techniques permettant de partager efficacement des cartes et des ressources SIG avec les décideurs, les intervenants et le public.

#### **Programme et Objectifs**

MAGIS

À la fin de ce cours, vous serez en mesure de:

- Utiliser le logiciel et le contenu ArcGIS pour créer des cartes de haute qualité regroupant des données issues de différentes sources
- Créer, organiser et éditer des données géographiques à des fins de précision et de mise à jour
- Gérer, symboliser et étiqueter des couches cartographiques destinées à la visualisation et l'exploration des données
- Concevoir une mise en page attrayante pour les cartes destinées à l'impression
- Appliquer un processus de travail standard pour analyser des données SIG et résoudre des problèmes spatiaux

#### **Public**

Les spécialistes en SIG, ainsi que les personnes ayant une connaissance de base en SIG et une expérience limitée dans ArcGIS

#### **Pré-requis**

Il est conseillé d'avoir suivi le cours *« ArcGIS Niveau I : introduction aux SIG »* ou de posséder des connaissances équivalentes

#### **Durée**

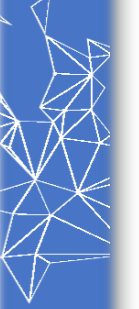

### <span id="page-9-0"></span>**ArcGIS Niveau III : Réalisation d'analyses**

*« Perfectionnez vos analyses spatiales avec ArcGIS »*

Ce cours vous permet de perfectionner vos compétences dans ArcGIS en apprenant comment obtenir des résultats fiables à partir de différents types d'analyse SIG.

Vous appliquerez un processus de travail standard pour résoudre des problèmes spatiaux avec efficacité en utilisant une variété d'outils d'ArcGIS, ainsi que des données vectorielles, matricielles et temporelles.

En outre, ce cours aborde les techniques à utiliser pour diffuser efficacement vos processus d'analyse et les résultats qui en découlent. ArcGIS Desktop Advanced sera utilisé dans le cadre de ce cours, et certains exercices feront appel à des outils issus de l'extension ArcGIS Spatial Analyst.

*Attention: Cette formation nécessite une licence ArcGIS Desktop Advanced ainsi qu'une licence Spatial Analyst Desktop*

#### **Programme et Objectifs**

MAGIS

À la fin de ce cours, vous serez en mesure de:

- Choisir les données, les méthodes et les outils appropriés pour planifier, exécuter et documenter un projet d'analyse spécifique
- Automatiser vos tâches d'analyse à l'aide de modèles de géotraitement
- Créer un modèle d'aptitude pondéré afin de sélectionner un emplacement optimal
- Appliquer des statistiques spatiales afin d'identifier les tendances et les points d'intérêt dans les distributions
- Modéliser des données temporelles à des fins d'analyse et de visualisation des changements au fil du temps
- Partager les résultats d'analyse pour les rendre accessibles et reproductibles

#### **Public**

Les analystes et les experts en SIG, ainsi que les personnes qui gèrent ou réalisent des projets d'analyse SIG

#### **Pré-requis**

Il est conseillé d'avoir suivi le cours *« ArcGIS Niveau II : Processus essentiels »* ou de posséder des connaissances équivalentes.

#### **Durée**

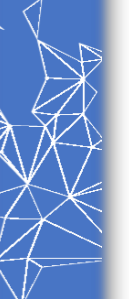

### <span id="page-10-0"></span>**Gérer et administrer sa géodatabase avec ArcGIS**

*« Perfectionnez votre utilisation des géodatabases »*

Ce cours de 3 jours permet d'apprendre à intégrer vos données dans des géodatabases (personnelles ou fichier).

Il se focalise sur l'import de données, dans une géodatabase, ainsi que sur la création et l'utilisation de modélisations spécifiques à la géodatabase pour la gestion et la validation des données :

- au niveau structurel avec les jeux de classes et les fichiers propres aux rasters
- au niveau attributaire avec les domaines, sous-types, et classes de relation
- au niveau géométrique avec les fonctions de topologie
- et au niveau de la symbologie avec les représentations

#### **Programme et Objectifs**

MAGIS

**ArcMap**

À la fin de ce cours, vous serez en mesure de:

- Maîtriser les fonctions d'import / export vers les formats **Esri**
- Connaitre les différents types de géodatabases : fichier, personnelle et multi-utilisateurs
- Définir la structure d'une géodatabase et migrer des données existantes dans une géodatabase
- Comprendre la notion de référence spatiale
- Créer des classes de relation, des domaines et des soustypes dans une géodatabase
- Comprendre et gérer des règles topologiques dans une géodatabase
- Importer / Exporter la structure d'une géodatabase vers une autre géodatabase
- Gérer les représentations dans une géodatabase
- Gérer le stockage des données raster dans une géodatabase

#### **Public**

Ce cours est destiné aux utilisateurs ArcGIS Desktop standard ou advanced qui souhaitent concevoir, créer et gérer des géodatabases (personnelles, fichier ou multi-utilisateurs)

#### **Pré-requis**

Il est essentiel d'avoir les connaissances préalables fournies par le cours *« ArcGIS Niveau II : Processus essentiels »*

*Remarque : Il est vivement conseillé de suivre ce cours avant le cours « Configuration et gestion d'une géodatabase multi-utilisateurs »*

#### **Durée**

### <span id="page-11-0"></span>**Scripts de géotraitement avec Python**

*« Améliorez votre productivité avec ArcGIS grâce aux scripts Python »*

Cette formation s'adresse aux utilisateurs d'ArcGIS Desktop qui souhaitent apprendre à automatiser des séquences récurrentes d'opérations de géotraitement ou bien encore à créer des scripts d'analyse complexe sans pour autant rentrer dans la complexité du modèle ArcObject/COM.

Ce cours est également utile aux programmeurs ArcObject qui souhaitent désormais porter leurs scripts en Python dans le nouvel environnement de géotraitement.

*Remarque : Le support de cours est en anglais*

#### **Programme et Objectifs**

MAGIS

À la fin de ce cours, vous serez en mesure de:

- Apprendre les bases du langage de Script Python
- Comprendre comment s'intègrent les scripts dans l'environnement de géotraitement
- Intégrer des outils de géotraitement ou des paramètres d'environnement dans des scripts
- Incorporer des curseurs, des descripteurs ou des énumérateurs dans des scripts
- Intégrer des scripts dans ArcToolBox
- Incorporer des scripts dans ModelBuilder
- Utiliser le débuggeur de PythonWin

#### **Public & Pré-requis**

Une connaissance (même succincte) d'ArcGIS est nécessaire pour suivre ce cours. Quelques notions en programmation sont également recommandées.

#### **Durée**

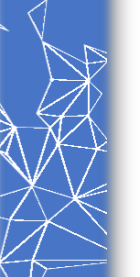

### <span id="page-12-0"></span>**ArcGIS : Extension 3D Analyst**

*« Travaillez en 3D avec ArcGIS »*

MAGIS

Dans la version 10, ArcGIS 3D Analyst offre tous les outils d'une solution SIG 3D complète.

Ce cours traite des principes fondamentaux des SIG 3D : visualisation, édition, modélisation et analyse de données SIG dans un contexte 3D.

#### *Remarque : Le support de cours est en anglais*

#### **Programme et Objectifs**

À la fin de ce cours, vous serez en mesure de:

- Visualiser des données SIG sur un globe 3D et selon des perspectives locales
- Créer et importer des données 3D
- Editer et gérer des données vectorielles 3D dans un environnement 3D
- Effectuer des analyses 3D de visibilité, de volumétrie et de terrain à partir de données vectorielles et matricielles
- Appliquer des bonnes pratiques afin d'optimiser les vues 3D sur des ordinateurs de bureau
- Visualiser des données temporelles en 3D en tenant compte du temps et en créant des animations 3D

#### **Public**

Les analystes SIG, les urbanistes, les spécialistes en renseignement géospatial ainsi que les autres utilisateurs chevronnés d'ArcMap qui désirent créer, gérer, analyser et partager des données 3D

#### **Pré-requis**

Les participants doivent avoir suivi le cours *« ArcGIS Niveau II : Processus essentiels »* ou posséder des connaissances équivalentes

#### **Durée**

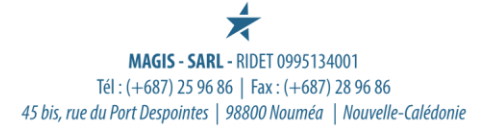

### <span id="page-13-0"></span>**ArcGIS : Extension Spatial Analyst**

*« Découvrez la puissance de l'analyse raster avec ArcGIS »*

Cette formation de 2 jours présente les fonctionnalités d'intégration, de traitement, d'analyse et de représentation de données «raster» et «vecteur» de l'extension ArcGIS Spatial Analyst.

Elle comprend une présentation des concepts des données raster (ou maillées) et présente différentes méthodes de modélisation.

Les problématiques abordées dans cette formation sont celles où la modélisation en mode Raster apporte des résultats plus intéressants qu'en mode vecteur : analyse de surface (mesure de l'altitude ou de tout autre variable), calcul de la distance à un lieu.

Les participants apprendront à utiliser les outils de traitements raster de l'extension Spatial Analyst et à convertir des éléments vecteurs en fichiers raster.

#### **Programme et Objectifs**

Ce que vous apprendrez :

MAGIS

**Extensions**

Extensions

- Utiliser les différentes interfaces d'ArcGIS Spatial Analyst
- Travailler avec des rasters sous ArcMap
- Paramétrer l'environnement de géotraitement dans le cadre de la création de nouveaux rasters (étendue, taille des cellules, masque d'analyse, …)
- Créer une base de données raster (jeu de données raster, catalogue raster, mosaïque raster)
- Convertir des entités (points, lignes ou polygones) en rasters
- Effectuer de l'algèbre spatial (requêtes booléennes et calculs algébriques) dans la « Calculatrice raster »
- Utiliser des outils de généralisation raster (filtre majoritaire, statistiques focales, grignotage, …)
- Utiliser les différentes techniques d'interpolation de surface (IDW, voisin naturel, spline, tendance, …)
- Créer des surfaces dérivées (ombrage, pente, exposition, isolignes, champ de visibilité, …)
- Utiliser des fonctions d'hydrologie pour réaliser des analyses hydrographiques (direction de flux, ordre d'écoulement, calculs de bassins versants, …)
- Effectuer des analyses de proximité (distance euclidienne et pondérée)
- Concevoir un modèle raster à l'aide de ModelBuilder

#### **Public**

Cette formation s'adresse aux utilisateurs d'ArcMap qui souhaitent créer, gérer et visualiser des données raster et effectuer des analyses poussées sur des données rasters

#### **Pré-requis**

Les participants doivent avoir suivi le cours *« ArcGIS Niveau II : Processus essentiels »*, ou avoir un niveau équivalent

#### **Durée**

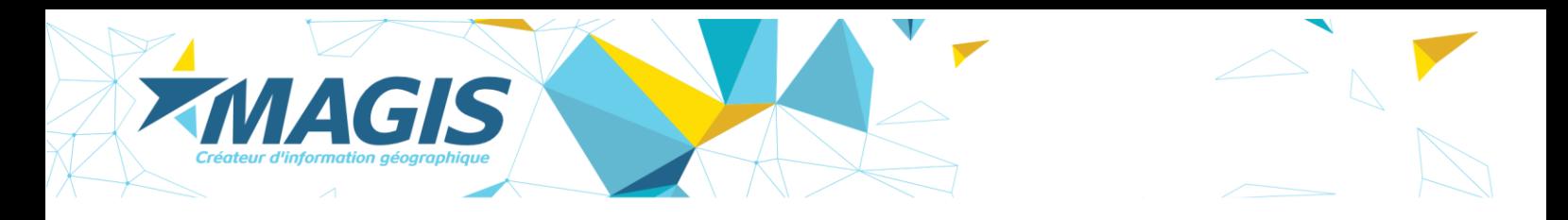

## <span id="page-14-0"></span>**Formations ArcGIS Pro**

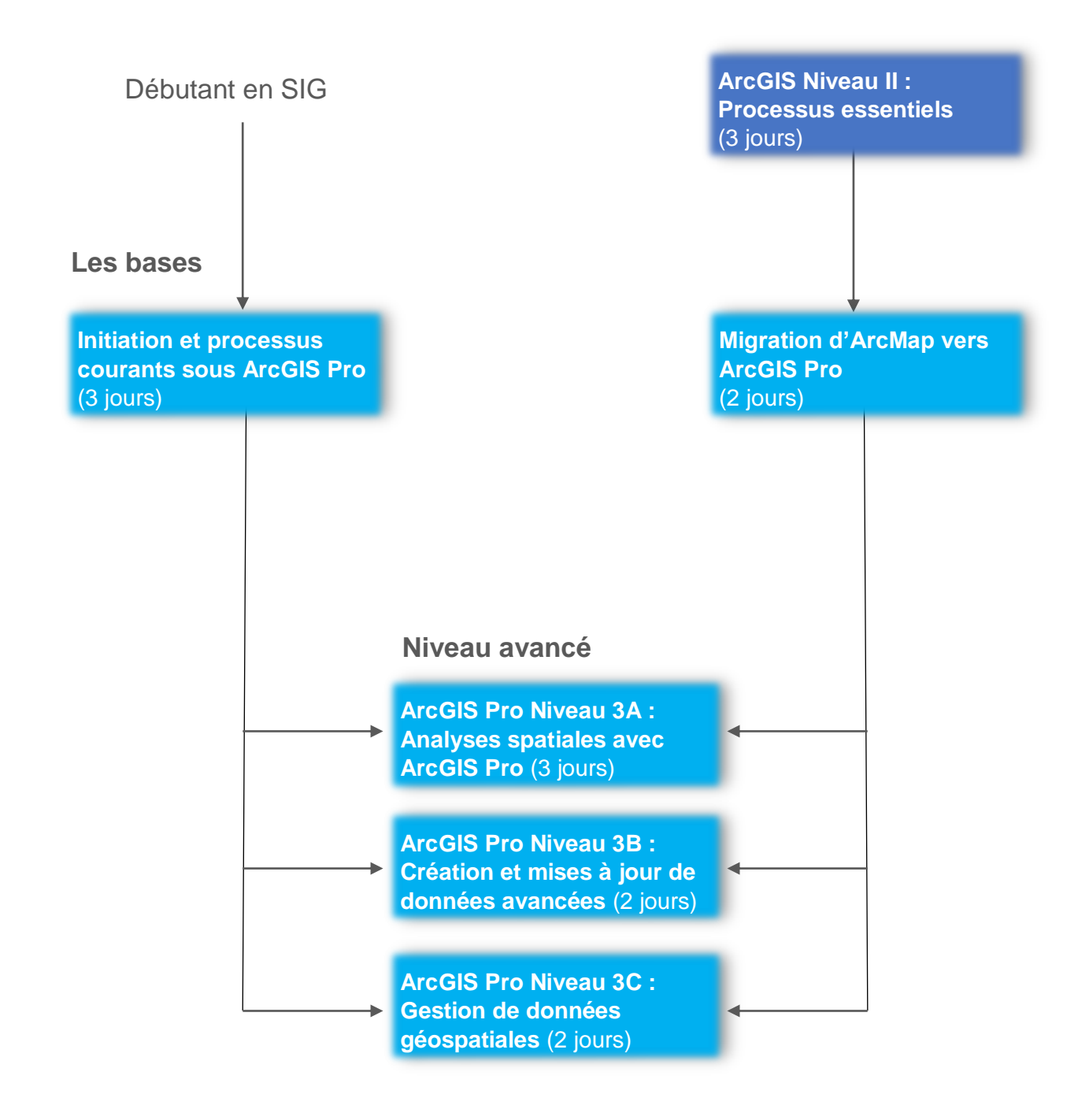

### <span id="page-15-0"></span>**Migration d'ArcMap vers ArcGIS Pro**

*« Apprenez à faire avec ArcGIS Pro les tâches que vous réalisiez avec ArcMap »*

Ce cours aide les spécialistes des SIG qui migrent depuis l'application ArcMap vers ArcGIS Pro à retrouver leurs marques sur cette nouvelle application. Le but est donc de leur permettre réaliser leurs projets et de partager leurs résultats plus rapidement et plus facilement que jamais.

Grâce à son interface moderne et à ses fonctionnalités 2D et 3D intégrées, ArcGIS Pro simplifie votre façon de travailler avec les SIG.

Ce cours présente les éléments fondamentaux de la terminologie d'ArcGIS Pro que vous avez besoin de comprendre et vous prépare à être immédiatement productif.

Vous apprendrez à effectuer efficacement diverses tâches relatives à la cartographie, à l'édition, à l'analyse et au partage de données, de cartes et d'autres types de ressources géospatiales.

#### **Programme et Objectifs**

MAGIS

À la fin de ce cours, vous serez à même de:

- Créer un projet ArcGIS Pro
- Migrer un document et les ressources ArcMap vers un projet ArcGIS Pro
- Mettre à jour des données spatiales ou attributaires
- Exécuter des tâches de géotraitement et d'analyse
- Travailler avec des données vectorielles
- Travailler avec des données Raster
- Travailler avec des données 3D
- Partager vos données dans un contexte web

**Public**

Ce cours s'adresse à des utilisateurs réguliers d'ArcGIS Desktop qui connaissent déjà bien l'application ArcMap

#### **Pré-requis**

Une connaissance des concepts décrits dans le cours *« ArcGIS Niveau II : Processus essentiels »* est nécessaire

#### **Durée**

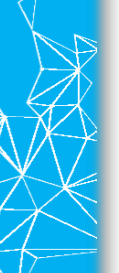

### <span id="page-16-0"></span>**Initiation et processus courants sous ArcGIS Pro**

*« Découvrez l'univers du SIG et réalisez avec ArcGIS Pro les tâches essentielles pour un géomaticien »*

ArcGIS Pro est une application incluse avec ArcGIS Desktop, elle a été conçue pour améliorer votre expérience utilisateur pour vos projets bureautiques et permet de les rendre disponibles à d'autres personnes plus rapidement et facilement que jamais.

ArcGIS Pro dispose d'une interface moderne sous forme de ruban et propose une ergonomie améliorée et une intégration complète avec la plateforme ArcGIS.

De plus, Si vous souhaitez visualiser vos projets 2D en 3D, vous pouvez dorénavant le faire dans la même application, sans aucun logiciel supplémentaire.

Cette formation vous permettra d'améliorer vos connaissances de base en matière de SIG, de gagner en aisance avec l'application ArcGIS Pro, et d'explorer quelques-uns des flux de travaux SIG les plus courants. Ce cours présente des techniques et des bonnes pratiques touchant la cartographie, la gestion, l'analyse et le partage de données et d'autres ressources SIG. Des exercices pratiques vous procurent l'expérience requise pour travailler efficacement avec ArcGIS Pro.

#### **Programme et Objectifs**

**MAGIS** 

À la fin de ce cours, vous serez en mesure de:

- Connaître les bases en matière de SIG
- Combiner des données provenant de sources diverses afin de créer des cartes fidèles et instructives
- Organiser, créer et modifier des données géographiques de sorte qu'elles soient précises et à jour
- Concevoir une mise en page attrayante pour les cartes destinées à l'impression
- Analyser des données SIG pour générer de nouvelles informations
- Partager des cartes accompagnées de résultats d'analyse et de modèles de géotraitement, afin de les rendre facilement accessibles à des collègues, des décideurs ou au grand public

#### **Public**

A la différence de la formation *«Migration d'ArcMap vers ArcGIS Pro »*, ce cours s'adresse à des personnes qui n'ont pas nécessairement de connaissance théorique ou pratique des SIG, et qui ne sont pas forcément des utilisateurs réguliers d'ArcMap

#### **Pré-requis**

Les participants doivent posséder une expérience de base de la gestion de fichiers et la navigation dans l'environnement Windows

#### **Durée**

### <span id="page-17-1"></span><span id="page-17-0"></span>**ArcGIS Pro Niveau 3A : Analyses spatiales avec ArcGIS Pro**

*« Perfectionnez vos analyses spatiales avec ArcGIS Pro »*

Apprenez les concepts essentiels et les différents processus que vous pouvez appliquer à n'importe quel projet d'analyse spatiale.

Vous travaillerez avec divers outils ArcGIS pour explorer, analyser et produire des informations fiables à partir de vos données géospatiales.

*Remarque : Le support de cours est en anglais*

#### **Programme et Objectifs**

MAGIS

À l'issue de ce cours, vous serez en mesure de:

- Préparer les données et choisir les outils et paramètres appropriés pour une analyse
- Utilisez l'interpolation et l'analyse de régression pour expliquer pourquoi les modèles se produisent et prédire comment les modèles vont évoluer
- Examiner les caractéristiques et les modèles de distribution dans une zone d'intérêt et identifier les emplacements optimaux à l'aide d'outils d'analyse 2D et 3D
- Quantifier les modèles spatiaux à l'aide de statistiques spatiales et analyser les changements dans le temps pour identifier les points chauds émergents

#### **Public**

Ce cours cible les utilisateurs avancés d'ArcGIS Pro qui ont besoin de réaliser des analyses spatiales.

#### **Pré-requis**

Il est nécessaire d'avoir suivi le cours « Initiation et processus courants sous ArcGIS Pro » ou le cours « Migration d'ArcMap vers ArcGIS pro » ou de posséder des connaissances équivalentes.

#### **Durée**

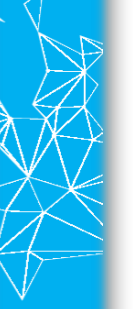

## <span id="page-18-0"></span>**ArcGIS Pro Niveau 3B :**

**MAGIS** 

### <span id="page-18-1"></span>**Création et mises à jour de données avancées**

*« Apprenez les techniques avancées pour mettre à jour vos données géographiques »*

Ce cours enseigne les bonnes pratiques pour créer des données géographiques précises et pour les maintenir dans le temps.

Vous travaillerez avec une variété d'outils ArcGIS Pro qui vous aideront à rationaliser les processus d'édition et vous permettront de minimiser le potentiel d'erreurs lors des mises à jour de votre géodatabase.

*Remarque : Le support de cours est en anglais*

#### **Programme et Objectifs**

À l'issue de ce cours, vous serez en mesure de:

- Créer et modifier des entités 2D
- Créer et modifier des entités 3D
- Créer et modifier des annotations de cartes
- Utiliser efficacement les modèles d'entités
- Utiliser les outils topologiques

#### **Public**

Ce cours cible les utilisateurs avancés d'ArcGIS Pro qui ont besoin de faire de l'édition avancée de données.

#### **Pré-requis**

Il est nécessaire d'avoir suivi le cours « Initiation et processus courants sous ArcGIS Pro » ou le cours « Migration d'ArcMap vers ArcGIS pro » ou de posséder des connaissances équivalentes.

#### **Durée**

### <span id="page-19-1"></span><span id="page-19-0"></span>**ArcGIS Pro Niveau 3C : Gestion de données géospatiales**

*« Exploitez pleinement vos géodatabases avec ArcGIS Pro »*

Ce cours vous emmène dans une exploration en profondeur de la géodatabase, le format natif de stockage de données ArcGIS.

Vous découvrirez les bonnes pratiques pour créer une géodatabase pour centraliser le stockage et manager efficacement les données géospatiales de votre organisation.

Vous apprendrez à utiliser les fonctionnalités uniques des géodatabases, qui permettront d'assurer l'intégrité et la qualité des données dans le temps, et vous approfondirez vos connaissances des possibilités des géodatabases fichier et d'entreprise.

*Remarque : Le support de cours est en anglais*

#### **Programme et Objectifs**

**MAGIS** 

**ArcGIS Pro**

**ArcGIS Pro** 

À l'issue de ce cours, vous serez en mesure de:

- Concevoir un modèle de données de géodatabase
- Créer des relations attributaires ou spatiales entre les données
- Gérer des données raster grâce à la géodatabase
- Concevoir une géodatabase multi-utilisateurs
- Connaître les bonnes pratiques pour travailler avec une géodatabase d'entreprise

#### **Public**

Ce cours cible les utilisateurs avancés d'ArcGIS Pro qui ont besoin de concevoir et d'administrer des géodatabases fichier ou multi-utilisateurs.

#### **Pré-requis**

Il est nécessaire d'avoir suivi le cours « Initiation et processus courants sous ArcGIS Pro » ou le cours « Migration d'ArcMap vers ArcGIS pro » ou de posséder des connaissances équivalentes.

#### **Durée**

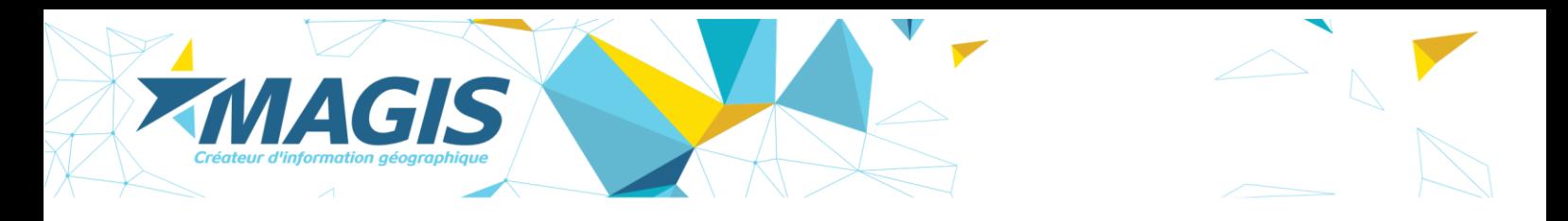

## <span id="page-20-0"></span>**Formations ArcGIS Server (Aspect Web)**

**L'utilisation L'administration**

**Introduction à ArcGIS Server (Aspect Web)** (2 jours)

**Administration web d'ArcGIS Server** (2 jours)

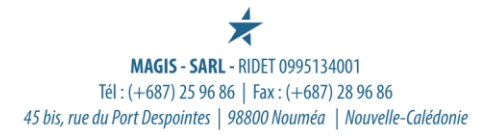

### <span id="page-21-0"></span>**Introduction à ArcGIS Server (Aspect Web)**

Ce cours vous apprend à diffuser du contenu géographique afin de le rendre accessible à tous ceux qui en ont besoin, au moment où ils en ont besoin, et de la façon dont ils veulent y avoir accès.

L'accent est mis sur l'utilisation d'ArcGIS Server.

Vous apprendrez les bonnes pratiques d'ArcGIS qui touchent la publication des outils et des cartes SIG optimisées sous forme de services. Ces services peuvent être proposés sur le portail ArcGIS public ou privé de votre organisation, accessibles facilement dans des applications bureautique ou en ligne et mis en valeur dans des applications web et mobiles.

#### *Remarque : Le support de cours est en anglais*

#### **Programme et Objectifs**

MAGIS

À la fin de ce cours, vous serez en mesure de:

- Créer et publier des services cartographiques très performants
- Publier des services d'entités qui permettent de modifier les données sur le web ou sur des appareils mobiles
- Créer et publier des services d'images fournissant un accès rapide à l'imagerie
- Publier des services de géotraitement pour diffuser des processus et des résultats d'analyse
- Diffuser des ressources SIG à titre de services autonomes, dans des cartes et des applications web via différents Portails (ArcGIS on Line, Portal for ArcGIS)

#### **Public**

Les spécialistes en SIG qui désirent diffuser leur contenu de façon optimisée pour le web, les administrateurs qui ont besoin de comprendre le processus de publication de services ArcGIS, ainsi que les développeurs qui souhaitent intégrer des services ArcGIS et des cartes Web dans des applications personnalisées

#### **Pré-requis**

Il est conseillé d'avoir suivi le cours *« ArcGIS Niveau II : Processus essentiels »* ou de posséder des connaissances équivalentes.

#### **Durée**

### <span id="page-22-0"></span>**Administration Web d'ArcGIS Server**

Ce cours permet aux administrateurs d'apprendre à installer, à configurer et à gérer un système ArcGIS Server destiné à la diffusion de contenu SIG à l'échelle de l'organisation ou sur le Web.

Vous y apprendrez l'architecture et les composantes d'ArcGIS Server.

Vous appliquerez les processus recommandés pour la gestion des services SIG, des applications, des données et des utilisateurs.

De plus, le cours met l'accent sur les techniques et les bonnes pratiques propres à optimiser la performance, la sécurité et la fiabilité.

*Remarque : Le support de cours est en anglais*

#### **Programme et Objectifs**

MAGIS

À la fin de ce cours, vous serez en mesure de:

- Installer ArcGIS Server et de créer un nouveau site serveur
- Utiliser l'adaptateur Web pour intégrer un SIG et un serveur Web
- Appliquer les bonnes pratiques pour veiller à ce que les données soient accessibles et optimisées
- Créer et tenir à jour efficacement un cache destiné à maximiser la performance des cartes Web et du service d'images
- Configurer les services et le site serveur de façon à en tirer le maximum
- Protéger les services, les applications et le serveur en implantant des droits d'accès fondés sur les rôles et des certificats SSL
- Configurer l'accès par propriétaire de données et le suivi des modifications de façon à rendre les processus d'édition sécuritaires
- Comprendre les principes et les principales règles d'installation du Web SIG Complet (Server/Portal fédéré/DataStore)

#### **Public**

Ce cours est destiné aux administrateurs de systèmes informatiques et de SIG ainsi qu'aux personnes qui doivent installer, gérer ou prendre en charge un système ArcGIS Server

#### **Pré-requis**

Il est conseillé d'avoir suivi le cours *« Introduction à ArcGIS Server (Aspect Web) »* ou de posséder des connaissances équivalentes.

#### **Durée**

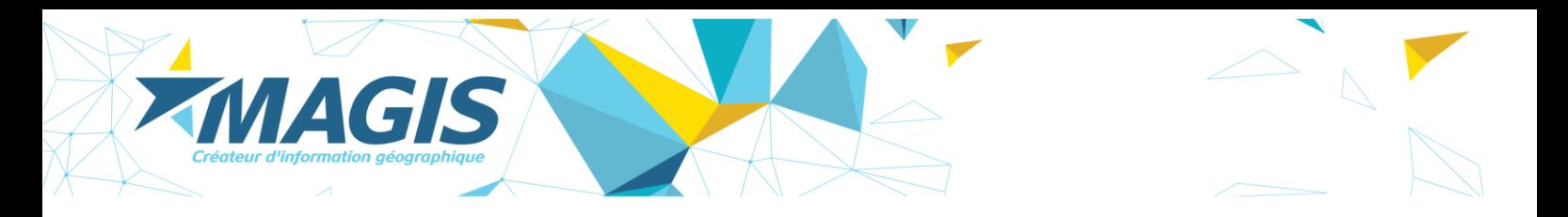

## <span id="page-23-0"></span>**Formations ArcGIS Server (Aspect Base de données)**

**Les bases**

**Configuration et gestion d'une géodatabase multi-utilisateurs** (3 jours)

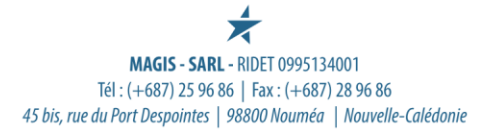

### <span id="page-24-0"></span>**Configuration et gestion d'une géodatabase multi-utilisateurs**

Ce cours prépare les participants à déployer une géodatabase multi-utilisateurs et à gérer les données géographiques cruciales de leur organisation.

On y aborde l'architecture de la géodatabase multi-utilisateurs, les différentes façons d'installer une géodatabase et la manière de la configurer pour optimiser le stockage des données et pour permettre à un grand nombre d'utilisateurs d'y accéder et de la mettre à jour.

Bien que les exercices s'effectuent à l'aide d'une géodatabase d'entreprise, nombre des concepts explorés s'appliquent également aux géodatabases de groupe de travail.

Ce cours compile et remplace les deux anciennes formations officielles ESRI : *« Introduction à ArcGIS Server (Aspect SGBD) »* et *« Administrer AGS Server Enterprise (Aspect SGBD) ».*

*Remarque : Le support de cours est en anglais*

#### **Programme et Objectifs**

MAGIS

À la fin de ce cours, vous serez en mesure de:

- Installer la technologie géodatabase multi-utilisateurs et configurer un système de gestion de bases de données relationnelles
- Créer une géodatabase multi-utilisateurs et d'y accéder
- Charger et mettre à jour efficacement des données dans une géodatabase multi-utilisateurs
- Configurer les paramètres de stockage conformément aux méthodes de gestion de données en vigueur dans votre organisation
- Instaurer des rôles d'utilisateur et des droits d'accès afin de sécuriser l'accès aux données
- Appliquer les bonnes pratiques permettant d'optimiser le rendement de la géodatabase

#### **Public**

Ce cours est destiné aux administrateurs de base de données spatiales et aux gestionnaires de données SIG qui ont besoin de créer, de configurer et de gérer une géodatabase multiutilisateurs

#### **Pré-requis**

Il est conseillé d'avoir suivi le cours *« ArcGIS Niveau II : Processus essentiels »* ou de posséder des connaissances équivalentes.

Les participants doivent posséder de l'expérience en gestion de base de données relationnelle.

**Durée**

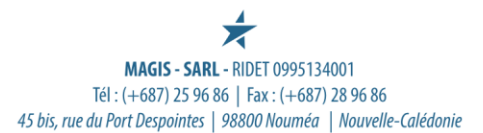